## **OG0-091: TOGAF 9 Part 1 Crack Activation Code Free Download PC/Windows**

# [Download](http://evacdir.com/T0cwLTA5MTogVE9HQUYgOSBQYXJ0IDET0c.decisively?tireless=anwar&blacked=ZG93bmxvYWR8ZEY5TkdkbVpueDhNVFkxTkRVMU9UY3dNbng4TWpVM05IeDhLRTBwSUhKbFlXUXRZbXh2WnlCYlJtRnpkQ0JIUlU1ZA&cabela=)

**[Download](http://evacdir.com/T0cwLTA5MTogVE9HQUYgOSBQYXJ0IDET0c.decisively?tireless=anwar&blacked=ZG93bmxvYWR8ZEY5TkdkbVpueDhNVFkxTkRVMU9UY3dNbng4TWpVM05IeDhLRTBwSUhKbFlXUXRZbXh2WnlCYlJtRnpkQ0JIUlU1ZA&cabela=)**

#### **OG0-091: TOGAF 9 Part 1 Crack + Free**

TOGAF 9 Part 1 is the latest version of TOGAF 9, which is the official guide to the certification exam. It will help you study and pass the exam. TOGAF 9 Part 1 is a comprehensive and easy-to-use application that will help you learn and pass the OG0-091 exam. It is based on the latest certification exam patterns. TOGAF 9 Part 1 Description: TOGAF 9 Part 1 contains a simple and comprehensive interface that will guide you through all its features. TOGAF 9 Part 1 is the latest version of TOGAF 9, which is the official guide to the certification exam. It will help you study and pass the exam. TOGAF 9 Part 1 is a comprehensive and easy-to-use application that will help you learn and pass the OG0-091 exam. It is based on the latest certification exam patterns. TOGAF 9 Part 1 Introduction: The TOGAF 9 Part 1 provides a comprehensive introduction to this certification exam. TOGAF 9 Part 1 Solution: The TOGAF 9 Part 1 Solution is a comprehensive solution for your exam study, and will help you learn and pass the exam. TOGAF 9 Part 1: The TOGAF 9 Part 1 is a comprehensive guide to the certification exam. It will help you study and pass the exam. TOGAF 9 Part 1: The TOGAF 9 Part 1 is a comprehensive guide to the certification exam. It will help you study and pass the exam. TOGAF 9 Part 1: The TOGAF 9 Part 1 is a comprehensive guide to the certification exam. It will help you study and pass the exam. TOGAF 9 Part 1: The TOGAF 9 Part 1 is a comprehensive guide to the certification exam. It will help you study and pass the exam. TOGAF 9 Part 1: The TOGAF 9 Part 1 is a comprehensive guide to the certification exam. It will help you study and pass the exam. TOGAF 9 Part 1: The TOGAF 9 Part 1 is a comprehensive guide to the certification exam. It will help you study and pass the exam. TOGAF 9 Part 1: The TOGAF 9 Part 1 is a comprehensive guide to the certification exam. It will help you study and pass the exam. TOGAF 9

#### **OG0-091: TOGAF 9 Part 1 Crack Free [Latest-2022]**

A set of tools to generate the "Keyframe" Macro for your style sheet for any given graphic state. License: The Source Code is available under the GNU GPLv3 or at your discretion. OG0-091: TOGAF 9 Part 1 Cracked 2022 Latest Version is an easy-to-use application that will help you learn for the OG0-091 certification exam. It is based on the latest certification exam patterns. OG0-091: TOGAF 9 Part 1 has a simple and comprehensive interface that will quickly guide you through all its features. KEYMACRO Description: A set of tools to generate the "Keyframe" Macro for your style

sheet for any given graphic state. License: The Source Code is available under the GNU GPLv3 or at your discretion. OG0-091: TOGAF 9 Part 1 is an easy-to-use application that will help you learn for the OG0-091 certification exam. It is based on the latest certification exam patterns. OG0-091: TOGAF 9 Part 1 has a simple and comprehensive interface that will quickly guide you through all its features. KEYMACRO Description: A set of tools to generate the "Keyframe" Macro for your style sheet for any given graphic state. License: The Source Code is available under the GNU GPLv3 or at your discretion. OG0-091: TOGAF 9 Part 1 is an easy-to-use application that will help you learn for the OG0-091 certification exam. It is based on the latest certification exam patterns. OG0-091: TOGAF 9 Part 1 has a simple and comprehensive interface that will quickly guide you through all its features. KEYMACRO Description: A set of tools to generate the "Keyframe" Macro for your style sheet for any given graphic state. License: The Source Code is available under the GNU GPLv3 or at your discretion. OG0-091: TOGAF 9 Part 1 is an easy-to-use application that will help you learn for the OG0-091 certification exam. It is based on the latest certification exam patterns. OG0-091: TOGAF 9 Part 1 has a simple and comprehensive interface that will quickly guide you through all its features. KEYMACRO Description: A set of tools to generate the " 1d6a3396d6

#### **OG0-091: TOGAF 9 Part 1 Crack +**

TOGAF 9 Part 1 is the most powerful TOGAF 9 framework, with the following features: 1. The new structure of the application layout, and a fully redesigned user interface to make it easy to use. 2. A large, detailed, realistic model with a powerful simulation function. 3. Color animations to bring the world more to life and improve your visual experience. 4. More than 100 lessons to help you practice at home. 5. More than 30 PDF lessons to help you quickly grasp the key concepts. 6. More than 200 sample exams and 200 sample questions to help you understand the content and hone your preparation. OG0-091: TOGAF 9 Part 1 is an easy-to-use application that will help you learn for the OG0-091 certification exam. It is based on the latest certification exam patterns. OG0-091: TOGAF 9 Part 1 has a simple and comprehensive interface that will quickly guide you through all its features. Description: OG0-091: TOGAF 9 Part 2, Practical Practice OG0-091: TOGAF 9 Part 2 is an easy-to-use application that will help you learn for the OG0-091 certification exam. It is based on the latest certification exam patterns. OG0-091: TOGAF 9 Part 2 has a simple and comprehensive interface that will quickly guide you through all its features. Description: OG0-091: TOGAF 9 Part 2 is an easy-to-use application that will help you learn for the OG0-091 certification exam. It is based on the latest certification exam patterns. OG0-091: TOGAF 9 Part 2 has a simple and comprehensive interface that will quickly guide you through all its features. Description: OG0-091: TOGAF 9 Part 3, Overviews OG0-091: TOGAF 9 Part 3 is an easy-to-use application that will help you learn for the OG0-091 certification exam. It is based on the latest certification exam patterns. OG0-091: TOGAF 9 Part 3 has a simple and comprehensive interface that will quickly guide you through all its features. Description: OG0-091: TOGAF 9 Part 3 is an easy-to-use application that will help you learn for

#### **What's New in the OG0-091: TOGAF 9 Part 1?**

QUESTION 1You need to configure a work queue to ensure business-critical tasks are processed in a timely manner.Which task attributes should you specify in the work queue? (To be used for multiple-choice questions.) A. Task priorityB. Task runtimeC. Task statusD. Task priority and runtimeE. Task priority and statusF. Task runtime and status Answers: A, BQUESTION 2You need to configure a work queue to ensure business-critical tasks are processed in a timely manner.Which task attributes should you specify in the work queue? (To be used for multiple-choice questions.) A. Task priorityB. Task runtimeC. Task statusD. Task priority and runtimeE. Task priority and statusF. Task runtime and status Answers: A, BQUESTION 3You need to configure a work queue to ensure business-critical tasks are processed in a timely manner.Which task attributes should you specify in the work queue? (To be used for multiple-choice questions.) A. Task priorityB. Task runtimeC. Task statusD. Task priority and runtimeE. Task priority and statusF. Task runtime and status Answers: A, BQUESTION 4You need to ensure that business-critical tasks are processed in a timely manner.Which configuration task should you perform? A. Create a work queue with prioritizationB. Create a work queue without prioritizationC. Define a job model that uses a work queue with prioritizationD. Use a job model without a work queue Answers: CQUESTION 5You need to ensure that business-critical tasks are processed in a timely manner.Which configuration task should you perform? A. Create a work queue with prioritizationB. Create a work queue without prioritizationC. Define a job model that uses a work queue with prioritizationD. Use a job model without a work queue Answers: A, BQUESTION 6You need to configure a work queue to ensure business-critical tasks are processed in a timely manner.Which task attributes should you specify in the work queue? (To be used for multiple-choice questions.) A. Task priorityB. Task runtimeC. Task statusD. Task priority and runtimeE. Task priority and statusF. Task runtime and status Answers: A, BQUESTION 7You need to ensure that business-critical tasks are processed in a timely manner.Which configuration task should you perform? A. Create a work queue with prioritizationB. Create a work queue without prioritizationC. Define a job model that uses a work queue with prioritizationD. Use a job model without a work queue Answers: B, CQUESTION 8You need to define a workflow to ensure business-critical tasks are processed in a timely manner.Which type of workflow should you

### **System Requirements:**

Minimum: OS: Windows XP / Vista / 7 Processor: Intel Pentium 4 2.4GHz with 1GB RAM Graphics: AMD HD 2400 Pro / ATI HD 2400 XT / NVIDIA 9600 GSO DirectX: 9.0 Network: Broadband Internet Connection Recommended: OS: Windows Vista / 7 Processor: Intel Core 2 Duo 2.66GHz with 2GB RAM Graphics: AMD HD 2400 PRO or NVIDIA GeForce 9800 GT DirectX: 9.0

Related links:

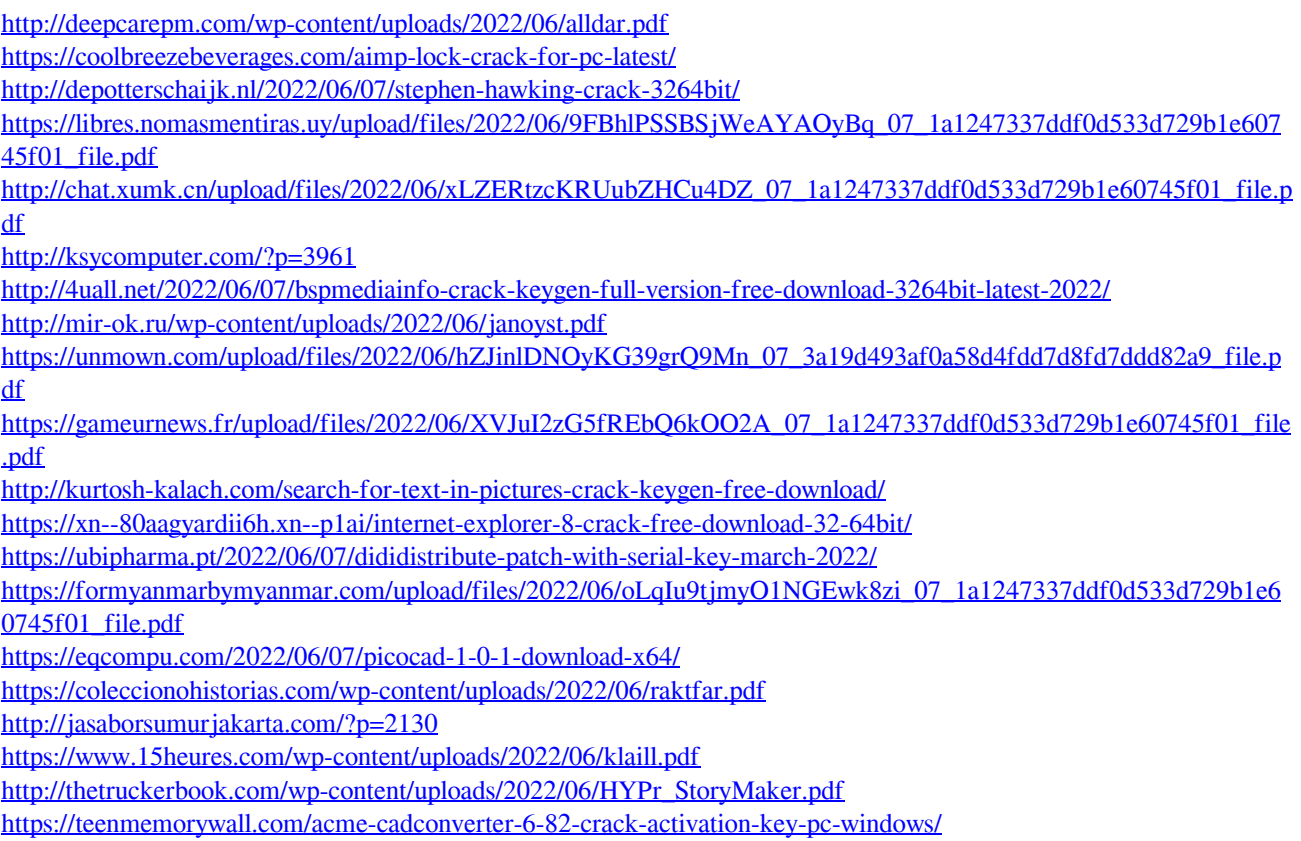